# **ATmega Flashing**

Please follow steps to flash ATmega with current CPM ATmega Firmware.

- Current Firmware: https://github.com/embedded-software-laboratory/cpm\_lab/tree/master/low\_level\_controller
- For questions, please contact Patrick Scheffe

Steps require Main Vehicle PCB to be connected to vehicle to provide power

#### 1. Atmel Studio 7.0

- 1. Start Atmel Studio 7.0
- 2. Load current vehicle firmware solution "vehicle\_atmega2560\_firmware.atsln"

## 2. ICE Programmer

Make sure vehicle is powered off before connecting the programmer!

1. Check pinout of Programmer, Vehicle and Connector Cable:

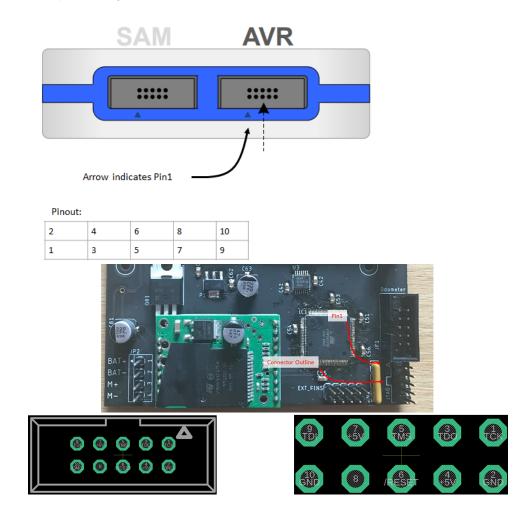

2. With vehicle power OFF, connect ICE programmer AVR Port to JTAG header.

3. Connect ICE programmer with USB cable to PC.

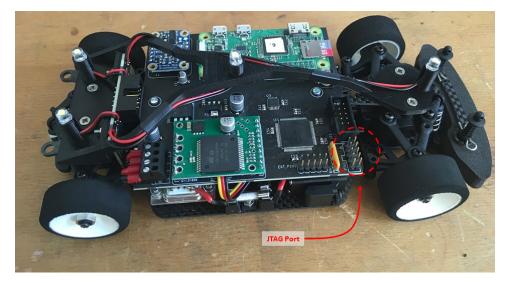

## 3. Fuses

- Turn ON vehicle
   Connect to ATmega Chip with *ToolsDevice Programming* 
   a. Click *Apply* b. Click *Read* 

   Set the correct fuses (see table and screenshot below)
   Click *Program*

| Fuse          | Correct Setting                                         |
|---------------|---------------------------------------------------------|
| HIGH.SPIEN    | Unchecked                                               |
| HIGH.EESAVE   | Optional i.e. checked or unchecked                      |
| LOW.CKDIV8    | Unchecked                                               |
| LOW.SUT_CKSEL | Ext. Crystal Osc. 8.0- MHz; Start-up time: 16 CK + 65ms |

| JTAGICE3 (J3                           | 30200031963) - [                                                       | Device Programming                                                                                                    |                            |                         |         |   |         | ?            | ×     |  |
|----------------------------------------|------------------------------------------------------------------------|----------------------------------------------------------------------------------------------------|----------------------------|-------------------------|---------|---|---------|--------------|-------|--|
| Tool                                   | Device                                                                 | Interface                                                                                                    | Device signature           | Target Voltage          |         |   |         |              |       |  |
| JTAGICE3                               | <ul> <li>ATmega25</li> </ul>                                           | 60 • JTAG · Apply                                                                                                    | 0x1E9801 Read              | 5.0 V Read              | Ŷ       |   |         |              |       |  |
| Interface settings<br>Tool information |                                                                        | Fuse Name Value                                                                                                    |                            |                         |         |   |         |              |       |  |
|                                        |                                                                        | EXTENDED.BODLEVEL     Brown-out detection disabled                                                                                                    |                            |                         |         |   |         |              |       |  |
| Device info                            | ormation                                                               | HIGH.OCDEN                                                                                                    | ]                          |                         |         |   |         |              |       |  |
| Oscillator calibration                 |                                                                        | WHIGHJTAGEN         Image: Constraint of the second second se |                            |                         |         |   |         |              |       |  |
| Memories                               |                                                                        | WHIGH.WDTON                                                                                                    |                            |                         |         |   |         |              |       |  |
| Fuses                                  |                                                                        | WHIGH.EESAVE                                                                                                    |                            |                         |         |   |         |              |       |  |
| Lock bits                              |                                                                        | Autou 000707                                                                                                    | Boot Flash size=4096 words | start address = \$15000 | v       |   |         |              |       |  |
| Production                             | n file                                                                 | HIGH.BOOTRST                                                                                                    |                            | start address=\$11000   |         |   |         |              |       |  |
|                                        |                                                                        | CONCKDIV8                                                                                                    |                            |                         |         |   |         |              |       |  |
|                                        |                                                                        |                                                                                                    |                            |                         |         |   |         |              |       |  |
|                                        | CONSUT_CKSEL Ext. Crystal Osc. 8.0- MHz; Start-up time: 16K CK + 65 ms |                                                                                                    |                            |                         |         |   |         |              |       |  |
|                                        |                                                                        |                                                                                                    |                            | start-up time. Tok ek   | + 03 m3 |   |         |              |       |  |
|                                        |                                                                        |                                                                                                    |                            |                         |         |   |         |              |       |  |
|                                        |                                                                        | Fuse Register Value                                                                                                    |                            |                         |         |   |         |              |       |  |
|                                        |                                                                        | EXTENDED 0xFF                                                                                                    |                            |                         |         |   |         |              |       |  |
|                                        |                                                                        | HIGH 0xB1                                                                                                    |                            |                         |         |   |         |              |       |  |
|                                        |                                                                        | LOW 0xFF                                                                                                    |                            |                         |         |   |         |              |       |  |
| ✓ Auto                                 |                                                                        | ✓ Auto read                                                                                                    |                            |                         |         | _ |         | Copy to clip | board |  |
|                                        |                                                                        | <ul> <li>Verify after programming</li> </ul>                                                                                                    |                            |                         |         | L | Program | Verify I     | Read  |  |
|                                        | ration read regist<br>ster EXTENDED                                    |                                                                                                    |                            |                         |         |   |         |              |       |  |
| Reading regis                          | ster HIGHOK                                                            |                                                                                                    |                            |                         |         |   |         |              |       |  |
| Reading regis<br>Read registers        | ster LOWOK<br>rsOK                                                     |                                                                                                    |                            |                         |         |   |         |              |       |  |
|                                        |                                                                        |                                                                                                    |                            |                         |         |   |         |              |       |  |
| Read re                                | registersOK                                                            |                                                                                                    |                            |                         |         |   |         |              |       |  |
|                                        |                                                                        |                                                                                                    |                            |                         |         |   |         | Cl           | ose   |  |
|                                        |                                                                        |                                                                                                    |                            |                         |         |   |         |              |       |  |
|                                        |                                                                        |                                                                                                    |                            |                         |         |   |         |              |       |  |

(i) If vehicle is behaving irregularly i.e. servo steering is acting erratic, LEDs timing appears off, this is most likely due to an issue with the clock.

- 1. Check the above settings again.
- 2. Check external crystal oscillator on bottom side of board using oscilloscope (should be 16MHz)

## 4. Flash ATmega

1. Flash chip using Start without Debugging

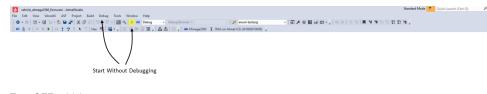

- 2. Turn OFF vehicle
- 3. Disconnect programmer

## 5. Tests

By setting a jumper, a test mode is activated. This allows testing the inputs and outputs without the MLC.

Your browser does not support the HTML5 video element